## **Get Printer function VERSION**

## Description

The VERSION message returns the current OpenInsight Printer Interface version number as a string. You can also execute the OIPI.EXE program to display the serial and version information.

## **Parameters**

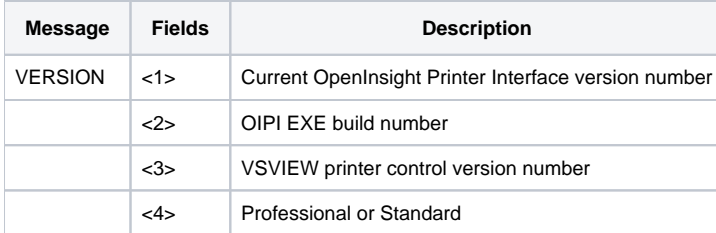